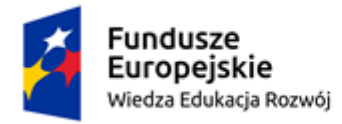

Rzeczpospolita Polska

Unia Europeiska Europejski Fundusz Społeczny

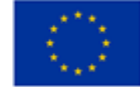

21.10.2020

### **Odpowiedzi na pytania dot. SIWZ w przetargu nieograniczonym na:**

**"Dostawę wraz z montażem wyposażenia Monorpfilowego Centrum Symulacji Medycznej**

## **PWSZ w Gnieźńie (II**)

BR.232.4.2020

Pytanie nr 1

Zamawiający w umowie do postępowania par 10 ust 1.a podał, że "Wykonawca jest zobowiązany do zapłaty na rzecz Zamawiającego kary umownej w wysokości 50% wynagrodzenia ryczałtowego netto", z przyczyn odnoszących się do par 8 ust 1 f, gdzie znajduje się zapis: "zaistnienia istotnej zmiany okoliczności powodującej, że wykonanie umowy nie leży w interesie Zamawiającego, czego nie można było przewidzieć w chwili zawarcia umowy". Ten zapis, może nałożyć karę na Wykonawcę bez jego winy. Czy Zamawiający przeredaguje umowę?

# **Odp. Zamawiający zmienia i precyzuje treść par. 10 ust. 1 lit. a) umowy, który otrzymuje następujące brzmienie zastępujące dotychczasowe:**

**"§ 10.**

- 1. Strony ustalają odpowiedzialność z tytułu niewykonania lub nienależytego wykonania umowy w następujący sposób:
	- a) w przypadku odstąpienia od umowy przez Zamawiającego z przyczyn wskazanych w § 7 ust. 9, § 8 ust. 1 lit. a)-e) oraz 9 ust. 2 i 3 niniejszej umowy, Wykonawca jest zobowiązany do zapłaty na rzecz Zamawiającego kary umownej w wysokości 50% wynagrodzenia ryczałtowego netto, określonego w § 6 ust. 1, "

## **ZADANIE 2. DEFIBRYLATORY**

Pytanie nr 2

Czy Zamawiający dopuści do przetargu na zasadzie równoważności wysokiej jakości defibrylator z następującymi parametrami:

Aktywny, kolorowy wyświetlacz LCD o przekątnej ekranu 5,7 cala

Procedura AED - monity i komunikaty głosowe w języku polskim, ustawienia domyślne są zgodne z wytycznymi Amerykańskiego Towarzystwa Kardiologicznego z 2010 roku i Europejskiej Rady Resuscytacji

Wartości defibrylacji w trybie AED programowane przez użytkownika w zakresie 150 do 360J

Projekt pn.: "Wysoka jakość kształcenia na kierunkach medycznych w PWSZ Gniezno z wykorzystaniem Monoprofilowego Centrum Symulacji Medycznej" (nr POWR.05.03.00-00-0007/19).

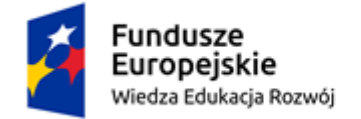

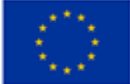

Wbudowana drukarka termiczna, drukuje na ciągłym arkuszu wyświetlane informacje o pacjencie, możliwość wydruku w czasie rzeczywistym 1 krzywej , szerokość papieru 50mm.

Defibrylator wyposażony w uchwyt transportowy oraz torbę transportową na akcesoria medyczne.

Z zachowaniem wszystkich pozostałych parametrów dopuszczonych przez Zamawiającego.

**Odpowiedź: Zamawiający dopuszcza na zasadzie równoważności urządzenie o opisanych w pytaniu parametrach. Pozostałe zapisy SIWZ pozostają bez zmian.**

Pytanie nr 3

Pkt 15 Czy Zamawiający dopuści defibrylator z możliwością wydruku w czasie rzeczywistym 2 krzywych?

**Odpowiedź: Zamawiający dopuszcza na zasadzie równoważności defibrylator z możliwością wydruku w czasie rzeczywistym 2 krzywych. Pozostałe zapisy pozostają bez zmian.**

# **ZADANIE NR 1**

Pytanie nr 4.

Zamawiający w załączniku "Plan pomieszczeń" zaznaczył 9 sztuk zestawów KMG (K-kamera, Mmikrofon, G-Głośnik) natomiast w załączniku nr 2 "Opis przedmiotu zamówienia" widnieje 7 sztuk telewizyjnych kamer PTZ oraz 9 sztuk mikrofonów. Ponadto jak wskazuje załącznik nr 2 – system nie obejmuje dostawy głośników. Prośba o doprecyzowanie ostatecznej ilości kamer i mikrofonów czy głośników.

**Odpowiedź:** Zamawiający wyjaśnia, że liczba kamer i mikrofonów które należy dostarczyć i zamontować wynosi: 7 kamer i 9 mikrofonów oraz 9 głośników. W ramach realizacji okablowanie niezbędne do montażu systemu należy doprowadzić do punktów oznaczonych KMG wskazanych na planie pomieszczeń w liczbie 9.

Pytanie nr 5.

Według zał. Nr 19 Standard określający wytyczne dot. MCSM – system kamer (minimum 7sztuk) i mikrofonów (minimum 7 sztuk) powinien zostać umieszczony na salach: tj. sali wysokiej wierności (3) ALS (1), OSCE (1), Umiejętności Pielęgniarskich (1) i Umiejętności technicznych (1). Na załączonym przez Zamawiającego Planie pomieszczeń BRAK jest Sali OSCE. Prośba o doprecyzowanie, gdzie znajduje się sala OSCE wraz załączeniem właściwego rzutu piętra.

**Odpowiedź:** Zamawiający wyjaśnia, że na załączonym planie sala OSCE jest oznaczona **Pom. 2 Sala OSCE/Debrefing** znajduje się obok Sali wysokiej wierności.

Pytanie nr 6.

W załączniku "Plan pomieszczeń" widnieje zapis: "Należy doprowadzić okablowanie zgodnie z wymaganiami określonymi w załączniku" oraz w zał. Nr 2 "Opis przedmiotu zamówienia" opis:

Projekt pn.: "Wysoka jakość kształcenia na kierunkach medycznych w PWSZ Gniezno z wykorzystaniem Monoprofilowego Centrum Symulacji Medycznej" (nr POWR.05.03.00-00-0007/19).

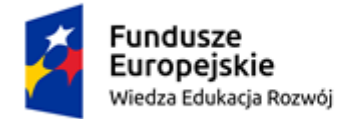

Rzeczpospolita Polska

Unia Europeiska Europejski Fundusz Społeczny

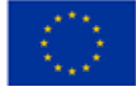

"Przygotowanie okablowania audio wideo w pomieszczeniach symulacyjnych, sterowni i serwerowni niezbędnego do realizacji zamówienia." Prośba o doprecyzowanie czy i w jaki sposób (jaki typ kabla, trasy okablowania, miejsca wyprowadzania kabla lub umiejscowienia gniazd typu LAN) doprowadzone jest wymagane okablowanie budynku sieci LAN pomiędzy pomieszczeniami i serwerownią.

**Odpowiedź:** W ramach realizacji okablowanie niezbędnego do montażu systemu należy doprowadzić do punktów oznaczonych KMG wskazanych na planie pomieszczeń w liczbie 9 z pomieszczenia serwerowni oraz z serwerowni do sterowni symulacji. Rodzaj okablowania do uruchomienia systemu powinien zostać dostosowany przez oferenta do rozwiązań zastosowanych w zaoferowanym systemie.

Pytanie nr 7.

W zał. Nr 2 "Opis przedmiotu zamówienia" znajduje się zapis: "Szafa RACK minimum 80cm x 80cm 42U wraz z wyposażeniem niezbędnym do prawidłowego podłączenia." Prośba o doprecyzowanie co Zamawiający ma na myśli pisząc "wyposażenie niezbędne do prawidłowego podłączenia"? Jakiego typu urządzeń, w jakiej konfiguracji Zamawiający oczekuje (np. switch – ile portów łącznie, w tym ile gniazd typu PoE)?

**Odpowiedź:** W ramach realizacji dostawy w Szafie typu RACK należy umiejscowić urządzenia stanowiące elementy systemu opisane w opisie przedmiotu zamówienia w liczba portów w liczbie niezbędnej do funkcjonowania systemu.

Pytanie nr 8

Czy Zamawiający dopuści na zasadzie równoważności system audio wideo dedykowany symulacji medycznej o następujących parametrach i składający się z następującego wyposażenia:

System audiowizualny dedykowany symulacji medycznej

Specyfikacja

1. Kontekst i założenia ogólne

Cechy ogólne

Oferowany system służy do rejestracji i debriefingu szkoleniowych sesji symulacyjnych z wykorzystaniem różnych trenażerów i symulatorów dedykowanych treningowi medycznemu.

Bazuje na wykorzystaniu aplikacji instalowanych na komputerach i urządzeniach mobilnych (tablet) i został skonstruowany wyłącznie na potrzeby symulacji medycznej oraz instalacji w określonych typach pomieszczeń, w których odbywa się symulacja: pokojach symulacji, pokoju kontrolnym oraz pokoju debriefingu.

• Pokoje symulacji wyposażone w kamery IP, urządzenia do przechwytywania sygnałów VGA/DVI/HDMI, mikrofony oraz głośniki.

- W pokoju kontrolnym użytkownicy systemu mogą:
- o oglądać i kontrolować obraz i dźwięk za pomocą oprogramowania kontrolnego
- o rozpoczynać i kończyć nagrywanie sesji symulacyjnych

o tagować i oznaczać notatkami materiał wideo podczas sesji symulacyjnych

o mówić za pomocą mikrofonu wykorzystującego technologię "push-to-talk (PTT)" poprzez sufitowe/ścienne głośniki do każdego pokoju symulacji ("głos Boga")

o używać tabletów do tworzenia notatek, zakładek, korzystania z list kontrolnych podczas trwania sesji symulacyjnych

• W pokoju debriefingu zarejestrowane nagrania z sesji symulacyjnych mogą być przeglądane na ekranie. Debriefing odbywa się z wykorzystaniem będącego elementem wyposażenia systemu tabletu, z zainstalowanym specjalnym oprogramowaniem do zdalnego sterowania debriefingiem. Zakładki stworzone przez instruktora są widoczne na tablecie i niewidoczne na urządzeniu projekcyjnym pokoju debriefingu (TV). Urządzenia projekcyjne wyświetlają obraz tylko wówczas, gdy na tablecie zostanie wydana komenda odtwarzania.

Projekt pn.: "Wysoka jakość kształcenia na kierunkach medycznych w PWSZ Gniezno z wykorzystaniem Monoprofilowego Centrum Symulacji Medycznej"

(nr POWR.05.03.00-00-0007/19).

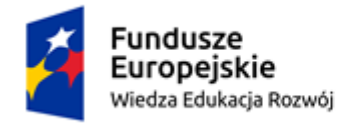

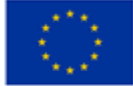

Symulacja

Transmisja na żywo posiada możliwość odtwarzania różnorodnych strumieni wideo:

- obrazów kamer pod różnymi kątami
- podglądu na żywo monitora pacjenta symulatora

Z pokoju kontrolnego użytkownicy kontrolują kamery, przemawiają poprzez znajdujące się w pokojach symulacji sufitowe/ścienne głośniki "głosu Boga", ustawiają czasowe znaczniki graficzne poprzez naciskanie (dotykiem lub myszką) reprezentujących je ikon, a także wprowadzają adnotacje do nagrań podczas trwania nagrywania.

Wszystkie źródła wideo i audio oraz zakładki i adnotacje stworzone przez instruktorów są nagrywane i dostępne natychmiast dla sesji debriefingu oraz archiwizowane dla późniejszego dostępu.

Wideo debriefing

Natychmiast po zakończeniu sesji symulacyjnej instruktorzy prowadzący debriefing dla jej uczestników lub reszty grupy w oddzielnym pokoju, mają możliwość odtwarzania wideo do podsumowania osiągniętych wyników. Nauka i wyciągnie z niej płynących wniosków ma miejsce właśnie podczas debriefingu, gdzie zebrana grupa może się angażować w bezpieczną i moderowaną dyskusję nad przebiegiem odbytej sesji, w tym w odnajdywanie błędów i oznaczanie sukcesów.

2. Specyfikacja sprzętowa dla poszczególnych typów pokojów

Pokoje Symulacji

Pokoje symulacji zostaną przez nas wyposażone w następujący sprzęt:

• Łącznie 3 kamer IP PTZ (Zamawiający może określić dowolną ich lokalizację, pod warunkiem dostarczenia wymaganego infrastrukturalnego okablowania Ethernet minimum kategorii 5e do docelowych pomieszczeń), o parametrach: rozdzielczość 1080p przy 25 klatkach na sekundę, kontrola PTZ (Pan-Tilt-Zoom), rotacja 360°, min. Zoom optyczny 10x z autofokusem, sterowane zdalne,

• Łącznie 7 stałych szerokokątnych kamer IP (Zamawiający może określić dowolną ich lokalizację, pod warunkiem dostarczenia wymaganego infrastrukturalnego okablowania Ethernet minimum kategorii 5e do docelowych pomieszczeń), o parametrach: poziomy kąt widzenia co najmniej 100°, cyfrowy PTZ, min. rozdzielczość 1080p przy 25 klatkach na sekundę,

• Łącznie 3 enkodery video (1 na komputer monitora pacjenta symulatora wysokiej wierności), które mogą konwertować dowolny sygnał DMI/DVI/VGA na strumień IP 1080p@10fps lub lepszy. Służą do przechwytywania obrazu monitora pacjenta symulatorów wysokiej wierności

• Łącznie 7 sufitowych/ściennych głośników "głosu Boga" (1 na pokój), min 20W, ze wzmacniaczem

• Łącznie 7 stałych mikrofonów, profesjonalne krawędziowe lub wiszące mikrofony, zoptymalizowane pod kątem rejestracji rozmów w różnego typu pokojach także takich o trudnej charakterystyce dźwięków tła

Pokój Kontrolny

Oferowane wyposażenie pokoju kontrolnego symulacji medycznej:

• komputer PC do kontroli symulacji o minimalnych parametrach: ekran dotykowy 23.8", klawiatura i mysz, system operacyjny Windows Pro, Procesor klasy Intel i7, 8GB RAM, dysk twardy 256 GB SSD + 2TB HDD

• 1 para głośników biurkowych stereo podłączanych do komputera

• Jeden mikrofon typu Push-To-Talk (PTT), posiadający przycisk do obsługi komunikatów "głosu Boga"

# Pokój Debriefingu

Oferowane wyposażenie pokoju debriefingu:

• Odtwarzacz do podglądu na żywo i przeglądu zarejestrowanych nagrań, o minimalnych parametrach: system operacyjny Windows, procesor klasy i5 4-o rdzeniowy, podłączony do panelu telewizora lub projektora przez złącze HDMI

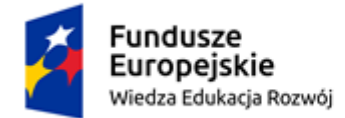

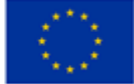

• Tablet instruktora do zdalnej kontroli i obsługi sesji debriefingu, wraz z etui ochronnym, posiadający parametry pozwalających na płynne i bezproblemowe wykonywanie wszystkich zadań zainstalowanego na nim oprogramowania systemu

• Telewizor 60" o rozdzielczości 4K połączony z odtwarzaczem do podglądu na żywo

Cechy funkcjonalne oraz właściwości oprogramowania

## Łatwość użycia

Głównym kryterium użytkowym oferowanego systemu jest łatwość użycia, gdyż jego operatorami nie mają być wyłącznie wykwalifikowani technicy, lecz przede wszystkim nauczyciele i pracownicy służby zdrowia tacy jak pielęgniarki, położne, ratownicy, lekarze, wykładowcy. Mają być zdolni do jego użytkowania już po podstawowym przeszkoleniu. Wszystkie urządzenia i oprogramowanie oferują intuicyjny, przystosowany do obsługi dotykiem, łatwy w użyciu interfejs użytkownika.

# Przygotowanie scenariuszy

Oprogramowanie systemu pozwala na przygotowanie szablonów scenariuszy dla użytku w sesjach symulacji medycznej, z poziomu oprogramowania kontrolnego. Szablon scenariusza zawiera:

• Różnego typu media (obrazy, wideo, prezentacje, dokumenty PDF) reprezentujące na przykład prezentacje protokołów bądź przedstawiające badania RTG, TK, RM, filmy badan USG, badania krwi, które mogą być wyświetlane na ekranie multimedialnym w trakcie debriefingu. Instruktor aktywuje je i wysyła do ekranu multimedialnego w dowolnym momencie sesji debriefingowej, poprzez wybór dotykiem z listy, za pomocą swojego tabletu. Na liście multimediów do wyświetlenia widoczne są tylko te, które są zostały uprzednio załączone do pożądanego scenariusza symulacyjnego. Odbywa się to poprzez wybranie ich za pomocą oprogramowania kontrolnego systemu

• Listy kontrolne (checklists) do użytku przez instruktorów. Listy kontrolne posiadają możliwość klasycznego pojedynczego "odhaczania" a także wybory wielokrotne, co umożliwia między innymi określenie stopnia realizacji norm programowych podczas wykonywania danego ćwiczenia

• Różne typy zakładek reprezentowanych przez ikony do znakowania nagrań na żywo oraz tworzenia notatek w konkretnym scenariuszu. Możliwość tworzenia i edycji własnych zakładek oraz układania ich kolejności w liście podręcznej

- Informacje na temat wykonywanej symulacji
- Informacje o przypadku scenariuszu/pacjencie
- informacje o sposobie przygotowania stanowiska symulacyjnego

### Oprogramowanie do kontroli i nagrywania

• Oprogramowanie kontrolne łatwe w użyciu, przystosowane do obsługi dotykiem

• Wszystkie strumienie wideo z kamer oraz enkoderów wideo (przechwytujących np. obraz monitora pacjenta) podłączonych do systemu, dostępne jednocześnie do podglądu z poziomu oprogramowania kontrolnego. Możliwość grupowania widoków z kamer i innych źródeł wideo w zakładki, zawierające różnorodne źródła wideo wraz przyporządkowanymi im mikrofonami. Są one widoczne i dostępne natychmiast dla instruktora podczas rejestracji sesji symulacyjnej. System nagrywa te kamery, które w danym momencie instruktor aktywował i widzi na ekranie

• Możliwa zmiana źródeł wideo na żywo w trakcie trwania nagrywania symulacji, bez konieczności jego przerywania tak, aby istniała możliwość realizacji scenariuszy, w których pacjent jest transportowany pomiędzy pomieszczeniami. Nie tylko źródła wideo, lecz także źródła audio (mikrofony) są logicznie powiązane z odpowiednimi obrazami z kamer tak, aby automatycznie właściwy dźwięk był nagrywany razem z obrazem. Ponadto podczas zmiany pokoju w trakcie nagrywania system musi automatycznie tworzyć zakładkę na osi czasu

• Aby uzyskać możliwość szybkiej reakcji na wydarzenia w Sali symulacji, instruktor ma możliwość aktywacji pożądanego źródła lub zestawu (zakładki) źródeł wideo nie tylko za pomocą myszki komputerowej ale także dotykiem na ekranie komputera sterującego

(nr POWR.05.03.00-00-0007/19).

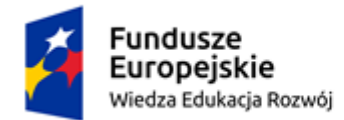

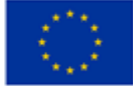

• Kontrolowanie kamer PTZ (poruszanie, zoom, fokus) możliwe bezpośrednio w oprogramowaniu kontrolnym, za pomocą dotyku bez konieczności stosowania zewnętrznego oprogramowania bądź joysticków kontrolnych

• Oprogramowanie ukazuje wszystkie przechwytywane strumienie wideo na żywo dla obecnie wybranego przez użytkownika układu widoku. Wideo i audio perfekcyjnie zsynchronizowane, a podgląd z transmisji na żywo ma opóźnienie maksymalnie 0,7 sekundy

• Oprogramowanie oferuje możliwość korzystania z przycisków do rozpoczynania i kończenia nagrywania poprzez jedno kliknięcie. Po rozpoczęciu nagrywania wszystkie strumienie wideo dla wybranego układu widoku zostają nagrane. Każde źródło wideo zostaje nagrywane oddzielnie, z rozdzielczością 1080p Full HD z liczbą klatek minimum 25 na sekundę

• Oprogramowanie jest zdolne do zbierania, streamingu i nagrywania sygnałów wideo nie tylko kamer ale także wirtualnych monitorów pacjenta symulatorów wysokiej wierności firm Laerdal, Gaumard, CAE jak również klinicznych urządzeń medycznych wyposażonych w wyjście wideo VGA, DVI lub HDMI (na przykład systemy laparoskopowe czy radiologiczne)

• Uprawnieni użytkownicy mają możliwość tagowania i notowania istotnych wydarzeń podczas symulacji poprzez dotknięcie lub kliknięcie różnych predefiniowanych ikon w interfejsie użytkownika, powodujące automatyczne tworzenie zakładki ze stemplem czasowym, która jest dodawana do listy zakładek, chronologicznie lub na osi czasu. Dodatkowo za pomocą klawiatury sprzętowej (komputer) lub dotykowej (tablet instruktora), użytkownik ma możliwość opisania notatką zdarzeń oznaczonych zakładkami

• Uprawnieni użytkownicy mogą wypełniać elektroniczne listy kontrolne za pomocą interfejsu kontrolnego systemu podczas trwania symulacji

• W trakcie nagrywania symulacji uprawnieni użytkownicy posiadają możliwość aktywacji bądź dezaktywacji podglądu na żywo bieżącego widoku z kamer do pokoju debriefingu. Wideo na żywo w pokoju debriefingu pokazuje tylko obrazy z kamer i odtwarza towarzyszący im wybrany dźwięk ale nie pokazuje zakładek i notatek stworzonych przez instruktorów podczas trwania symulacji, tak aby mieli zapewnioną dyskrecję dla tworzonych przez siebie komentarzy dotyczących działań ćwiczących

• Oprogramowanie oferuję kontrolę audio dla wszystkich podłączonych kanałów audio: uprawniony użytkownik ma możliwość wyciszania i ponownej aktywacji każdego pojedynczego kanału audio dla jego nagrywania lub nadawania (streaming) na żywo, zarówno przed jak i w trakcie nagrywania sesji symulacyjnej. Dostępna kontrola głośności każdego mikrofonu znajdującego się w pokojach symulacji bezpośrednio z interfejsu użytkownika systemu

Istnieje możliwość dodawania i odtwarzania plików dźwiekowych poprzez głośniki "głosu Boga" z listy dźwięków przypisanych do przygotowanego scenariusza. Lista dźwięków systemu dostępna z poziomu interfejsu użytkownika systemu i zawiera dźwięki przygotowane przez producenta systemu, a także umożliwia dodawanie własnych plików dźwiękowych

Znakowanie, notatki, wypełnianie list kontrolnych w urządzeniach mobilnych

Znakowanie, robienie notatek, funkcjonalność list kontrolnych są także dostępne w urządzeniach mobilnych (tablet instruktora):

• Różni użytkownicy mają możliwość dodawania zakładek, robienie notatek i wypełniania list kontrolnych za pomocą tabletu instruktora, podczas trwania sesji symulacyjnych. Zakładki, notatki i wypełnione listy kontrolne zostają połączone z odpowiednim nagraniem tak, aby były potem dostępne dla sesji debriefingu

Podgląd na żywo / Oprogramowanie do debriefingu

Oprogramowanie działające na komputerze PC w sali debriefingu, pozwala na nadawanie na żywo (live streaming) sesji symulacyjnych z dowolnego pokoju symulacji oraz umożliwiać ponowne odtwarzanie nagrań dla potrzeb sesji debriefingowych

Pakiet oprogramowania systemu dla jego części debriefingowej zawiera:

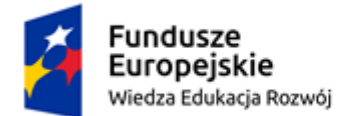

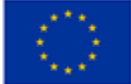

• odtwarzacz wideo zainstalowany i skonfigurowany odpowiednio na komputerze PC w Sali debriefingu podłączonym do ekranu odtwarzającym nagrania

• Oprogramowanie kontrolne składające się z części do sterowania podglądem na żywo (w tym wybór kamer dla pełnoekranowego widoku) oraz części dla prowadzącego sesję debriefingu, zainstalowane i skonfigurowane na bezprzewodowym tablecie

Zarówno dla podglądu na żywo jak i w trybie debriefingu oprogramowanie wyświetla na ekranach tylko wideo i dźwięk. Zakładki i notatki są widoczne tylko dla prowadzącego debriefing instruktora wyłącznie na jego tablecie z zainstalowanym oprogramowaniem do debriefingu.

Instruktor ma możliwość otwierania zarejestrowanych wcześniej nagrań w programowym odtwarzaczu wideo odpowiedniego urządzenia, widząc listę zakładek, notatek i list kontrolnych stworzonych podczas trwania sesji symulacyjnej. Może kontrolować odtwarzanie wideo za pomocą oprogramowania kontrolnego. Ma możliwość bezpośredniego skoku do zakładki, jej wybór implikuje odtworzenie filmu 10 sekund przed znacznikiem czasowym stworzonym przez zakładkę. Daje to możliwość przygotowania uwagi ćwiczących do pożądanej sceny. Czas ten ma możliwość edycji w ustawieniach systemu.

Wideo odtwarzane na ekranie zostaje odtwarzane w tym samym widoku (np. obraz w obrazie, dzielony na czworo itp.) w jakim zostały nagrane podczas rejestrowania sesji symulacyjnej, ponadto jest możliwość pokazywania na całym ekranie pojedynczego wideo z zarejestrowanego układu, w jakości HD.

Prowadzący sesję debriefingu ma możliwość otwierania wszystkich plików jakie były prezentowane ćwiczącym podczas trwania sesji symulacyjnej (reprezentujące zdjęcia RTG, TK i inne) i pokazywania ich na ekranie urządzenia prezentacyjnego w pokoju debriefingu (TV, projektor).

# Dostęp do archiwum nagrań

Poza oprogramowaniem do obsługi sesji debriefingu, oprogramowanie pozwala uprawnionym użytkownikom na szukanie (min. po dacie, notatkach, scenariuszach itp.) i przeglądanie nagrań, edycję list kontrolnych i notatek, kasowanie nagrań. Interfejs użytkownika pozwala również na eksport i pobieranie pojedynczych plików wideo (zawierających wszystkie nagrane wideo i strumienie audio dla każdej sesji symulacji), w formie pliku wideo o rozdzielczości co najmniej 1080p w popularnym formacie video (np. mp4). Archiwum nagrań dostępne dla wszystkich uprawnionych użytkowników.

### Uzasadnienie.

Opisany przez zamawiającego system wedle naszej wiedzy może wymagać dedykowanej technicznej osoby do jego obsługi ze względu na stopień skomplikowania jego sprzętu i oprogramowania. Oferowany przez nas system może obsługiwać każdy, nawet po wstępnym przeszkoleniu, gdyż cechuje go bardzo intuicyjny interfejs użytkownika, a uruchomienie go dla przeprowadzenia sesji symulacyjnej sprowadza się do naciśnięcia przycisku zasilania komputera i podania loginu i hasła. Sterowanie sesją symulacji, w tym sterowanie kamerą obrotową, oznaczaniem zdarzeń, wypełnianiem listy kontrolnej, odbywa się poprzez dotyk na ekranie komputera sterującego w jednym oknie kontrolnym.

Ponadto oferujemy system posiadający łącznie więcej kamer, co daje większe możliwości kontroli oraz rejestracji sesji egzaminacyjnych, co może mieć znaczenie w przypadku konieczności weryfikacji sytuacji kontrowersyjnych lub niejednoznacznych.

Nasza oferta obejmuje także dostawę i instalację głośników dla systemu przekazywania dźwięków na wybraną salę (Interkom), bez czego żaden system AV dedykowany debriefingowy w symulacji medycznej nie może być w pełni funkcjonalny. Wprawdzie Zamawiający tego nie wymaga, jednakże nasza oferta może zmniejszyć koszty po stronie prac infrastrukturalnych Zamawiającego.

**Odpowiedź:** Zamawiający nie wprowadza w tym zakresie żadnych zmian. Zapisy SIWZ pozostają bez zmian. Zadane pytanie nie odnosi się do treści opisu przedmiotu zamówienia.

Zamawiający dodatkowo informuje, że wskazany opis nie odpowiada pełnej funkcjonalności opisanych wymagań dla sprzętu. Zamawiający nie ma możliwości oceny czy proponowane zapisy będą równoważne do opisu przedmiotu zamówienia.

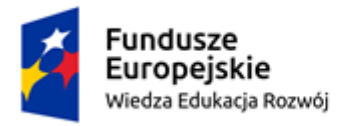

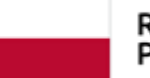

Rzeczpospolita<br>Polska

Unia Europejska Europejski Fundusz Społeczny

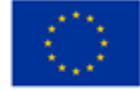